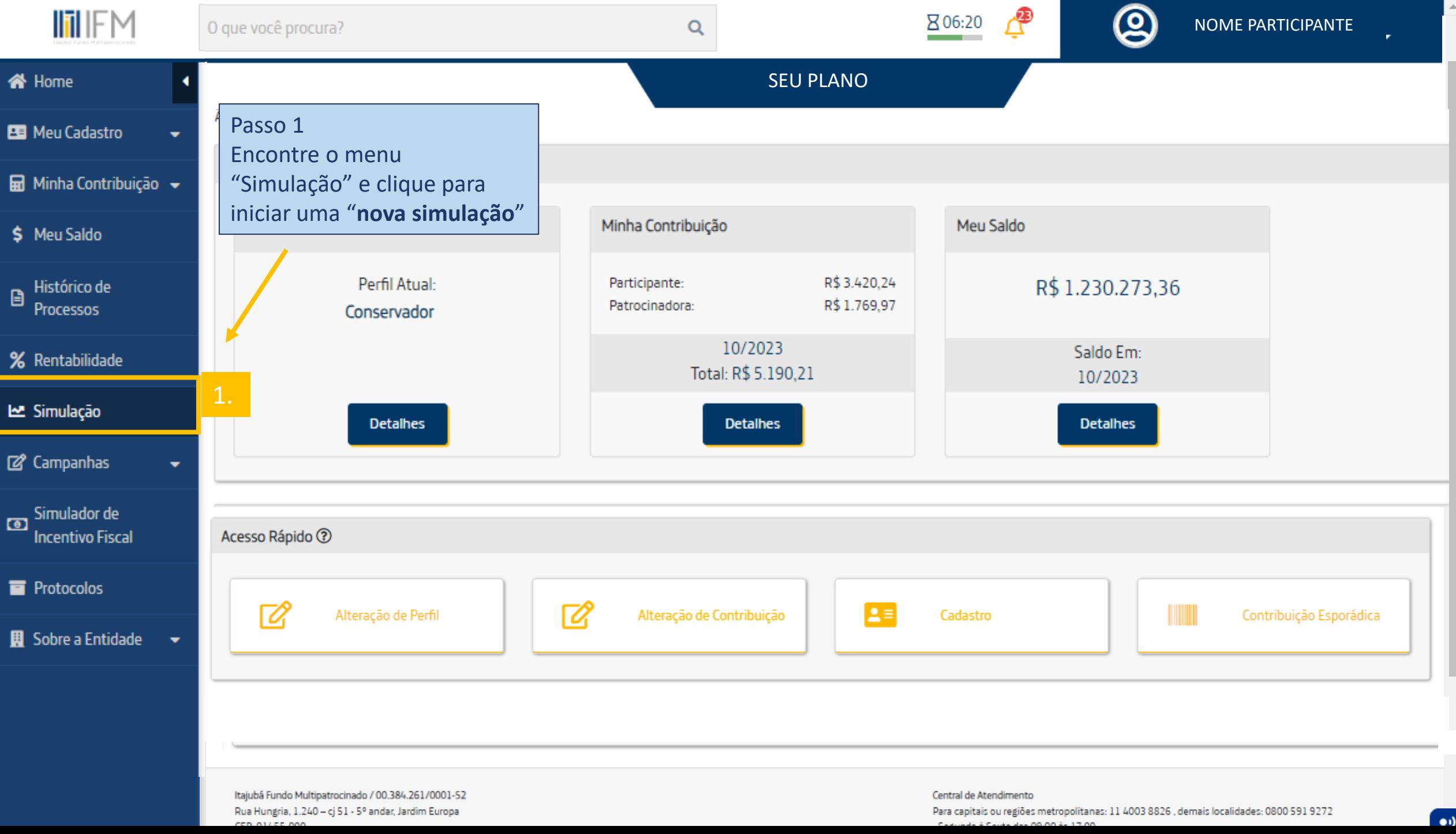

 $\sim 10$ 

a l

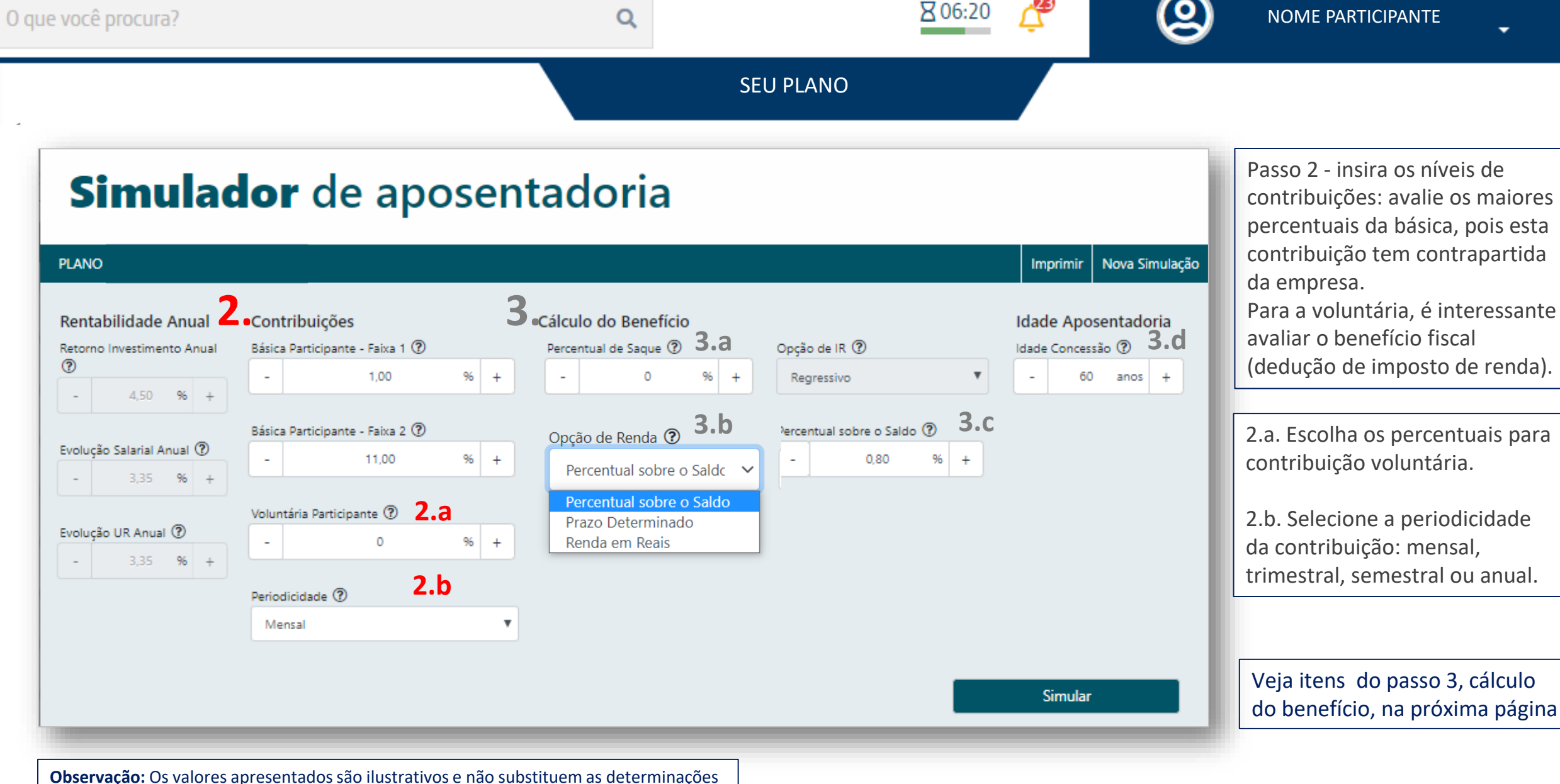

do regulamento de cada plano. Verifique o regulamento de seu plano.

Itajubá Fundo Multipatrocinado / 00.384.261/0001-52 Rua Hungria, 1.240 - ci 51 - 5º andar, Jardim Europa

Central de Atendimento Para capitais ou regiões metropolitanas: 11 4003 8826 . demais localidades: 0800 591 9272

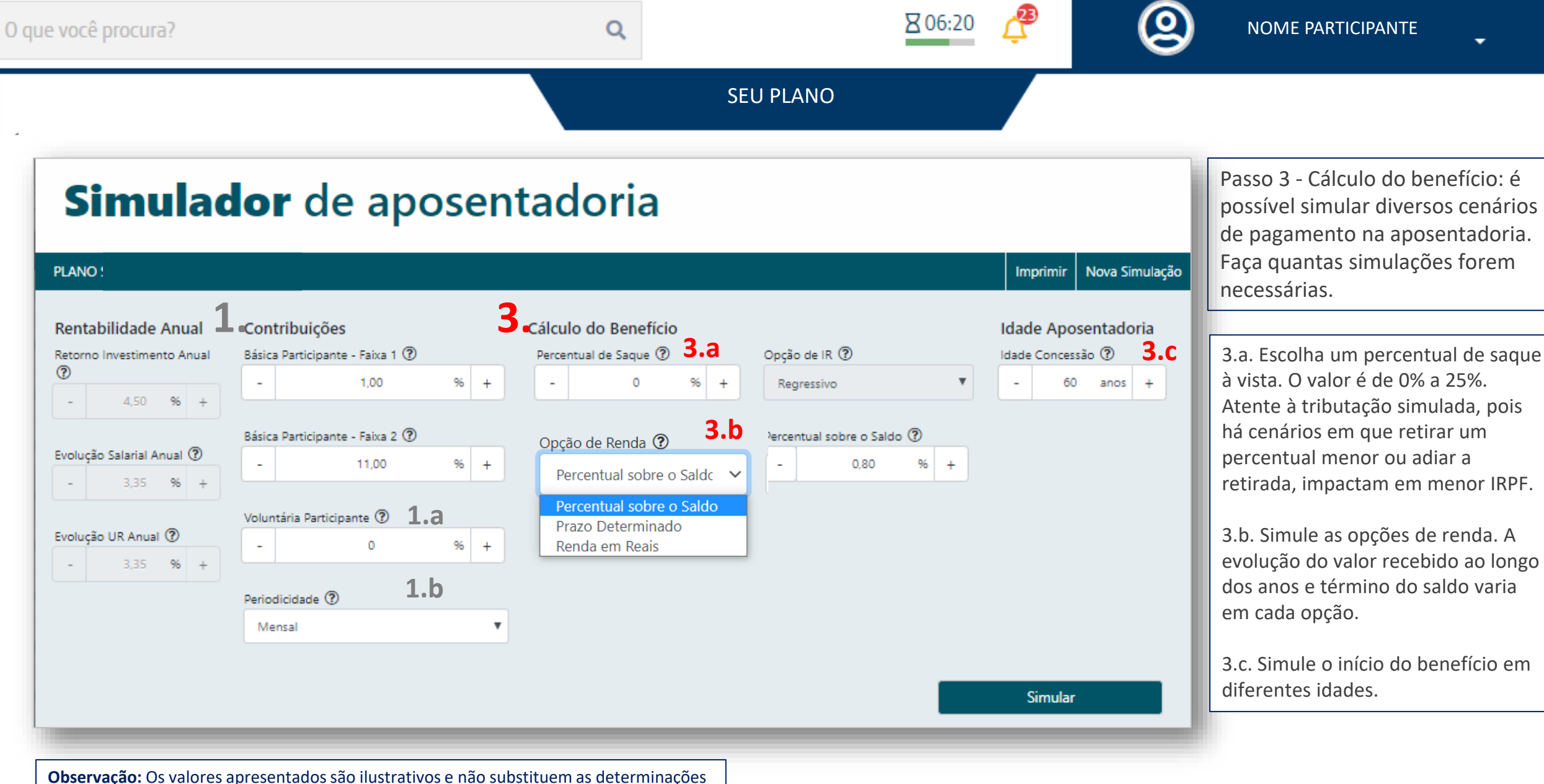

do regulamento de cada plano. Verifique o regulamento de seu plano.

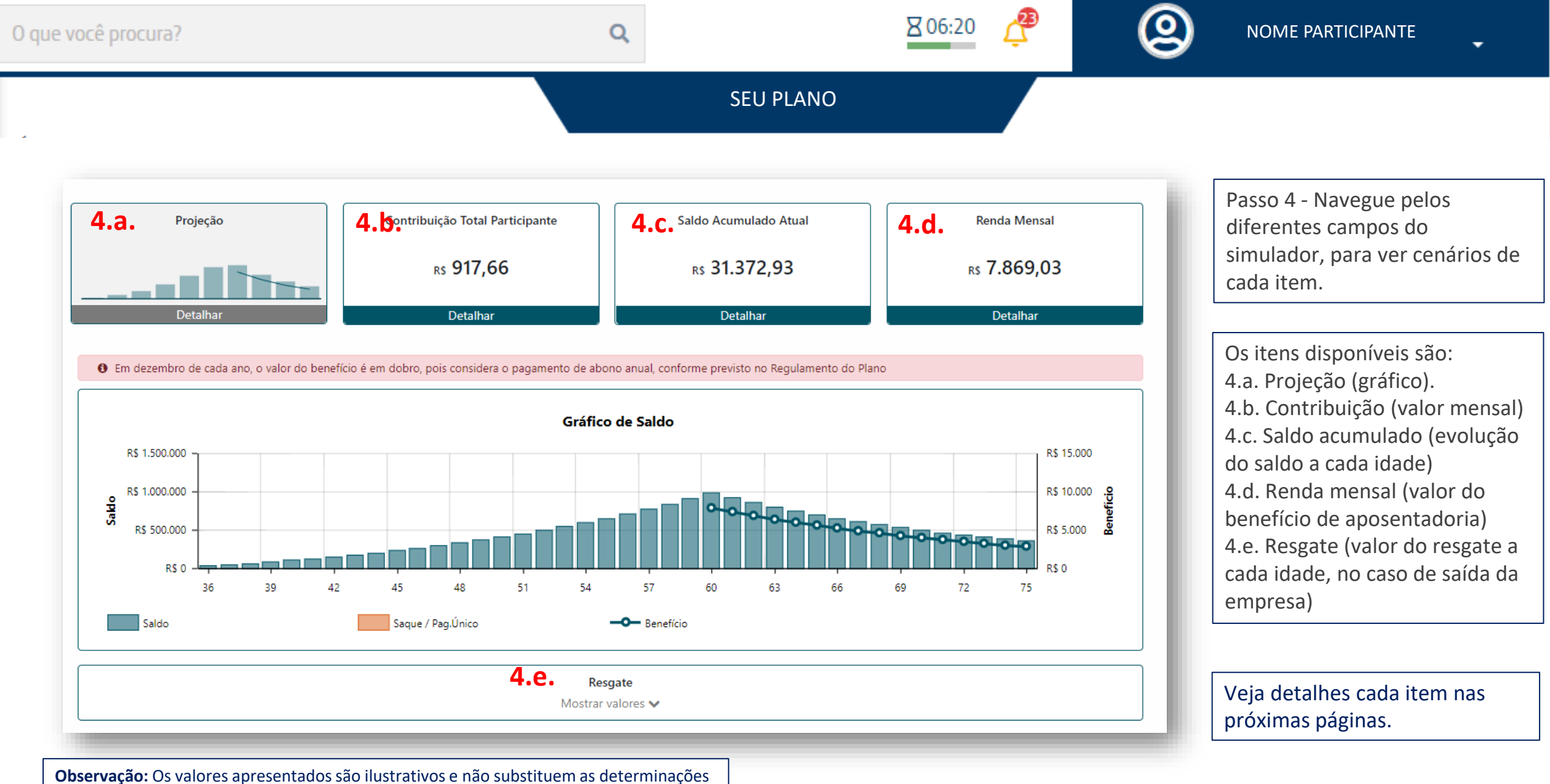

do regulamento de cada plano. Verifique o regulamento de seu plano.

Itajubá Fundo Multipatrocinado / 00.384.261/0001-52 Rua Hungria, 1.240 - ci 51 - 5º andar, Jardim Europa

# Central de Atendimento

Para capitais ou regiões metropolitanas: 11 4003 8826 . demais localidades: 0800 591 9272

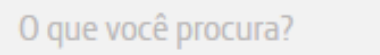

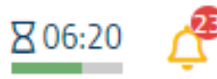

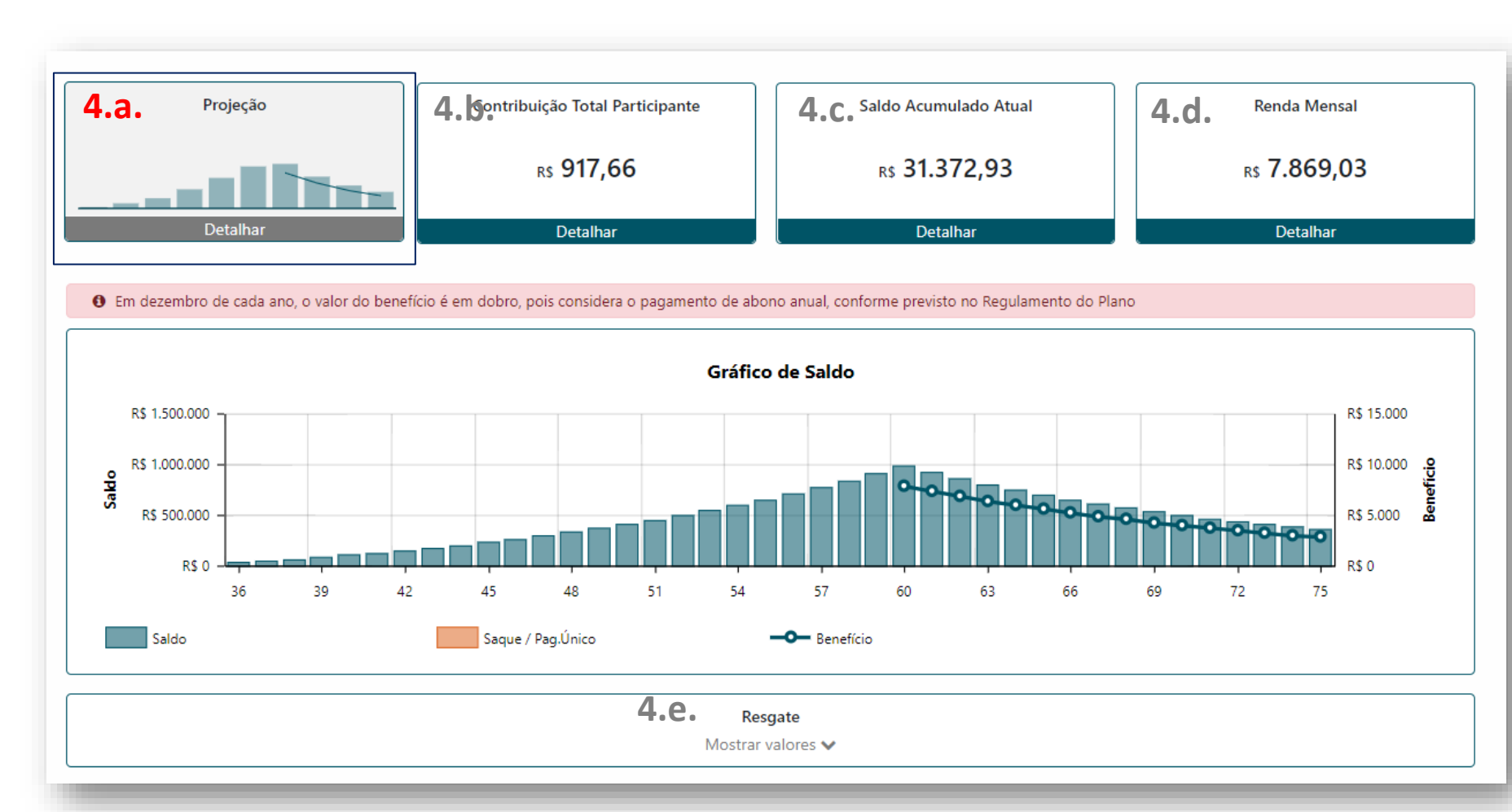

4.a. Projeção (gráfico).

Este gráfico mostra o período de acumulação, momento do início do benefício (idade que você escolheu no passo 3.c.) e a evolução do saldo no período de recebimento da renda. Nas simulações, é possível verificar o período estimado para exaurimento do recurso, assim, você pode projetar diversos cenários e entender o comportamento do saldo de acordo com suas opções de retirada.

**Observação:** Os valores apresentados são ilustrativos e não substituem as determinações do regulamento de cada plano. Verifique o regulamento de seu plano.

Itajubá Fundo Multipatrocinado / 00.384.261/0001-52 Rua Hungria, 1.240 - ci 51 - 5º andar, Jardim Europa

## Central de Atendimento

Para capitais ou regiões metropolitanas: 11 4003 8826 . demais localidades: 0800 591 9272

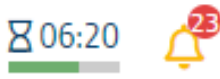

**4.b.** Contribuição Total Participante **4.C.** Saldo Acumulado Atual **4.d.** Renda Mensal 4.b. Contribuição Mensal 4.a. Projeção **19. A. Soptribuição Total Participante** 14.c. Saldo Acumulado Atual 14.d. RS 917,66 R\$ 31.372,93 RS 7.869,03 Detalhar **Detalhar** Detalhar Detalhar

6 Em dezembro de cada ano, o valor do benefício é em dobro, pois considera o pagamento de abono anual, conforme previsto no Regulamento do Plano.

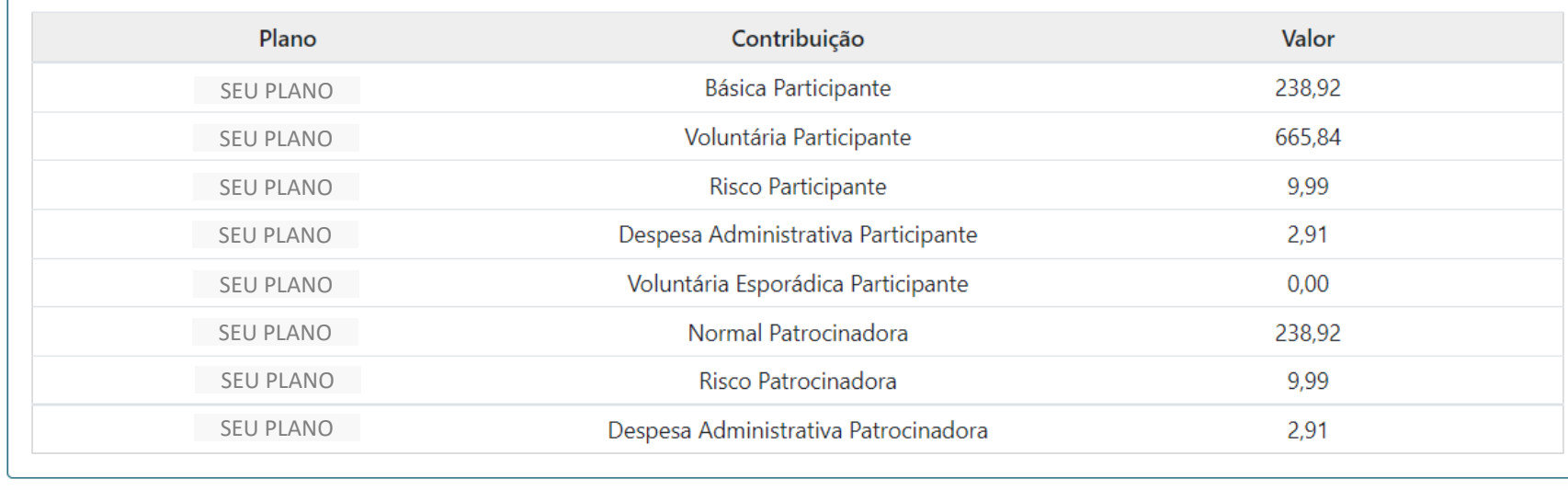

Este campo mostra o valor das contribuições no mês da simulação, conforme escolhas feitas no passo 2.

Vale a pena simular contribuições voluntárias, principalmente quando estas geram benefício fiscal e você consegue reduzir o IRPF pago enquanto guarda dinheiro!!

Obs.: Não há contrapartida da empresa sobre contribuições voluntárias.

**Observação:** Os valores apresentados são ilustrativos e não substituem as determinações do regulamento de cada plano. Verifique o regulamento de seu plano.

Itajubá Fundo Multipatrocinado / 00.384.261/0001-52 Rua Hungria, 1.240 - ci 51 - 5º andar, Jardim Europa

#### Central de Atendimento Para capitais ou regiões metropolitanas: 11 4003 8826, demais localidades: 0800 591 9272

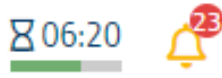

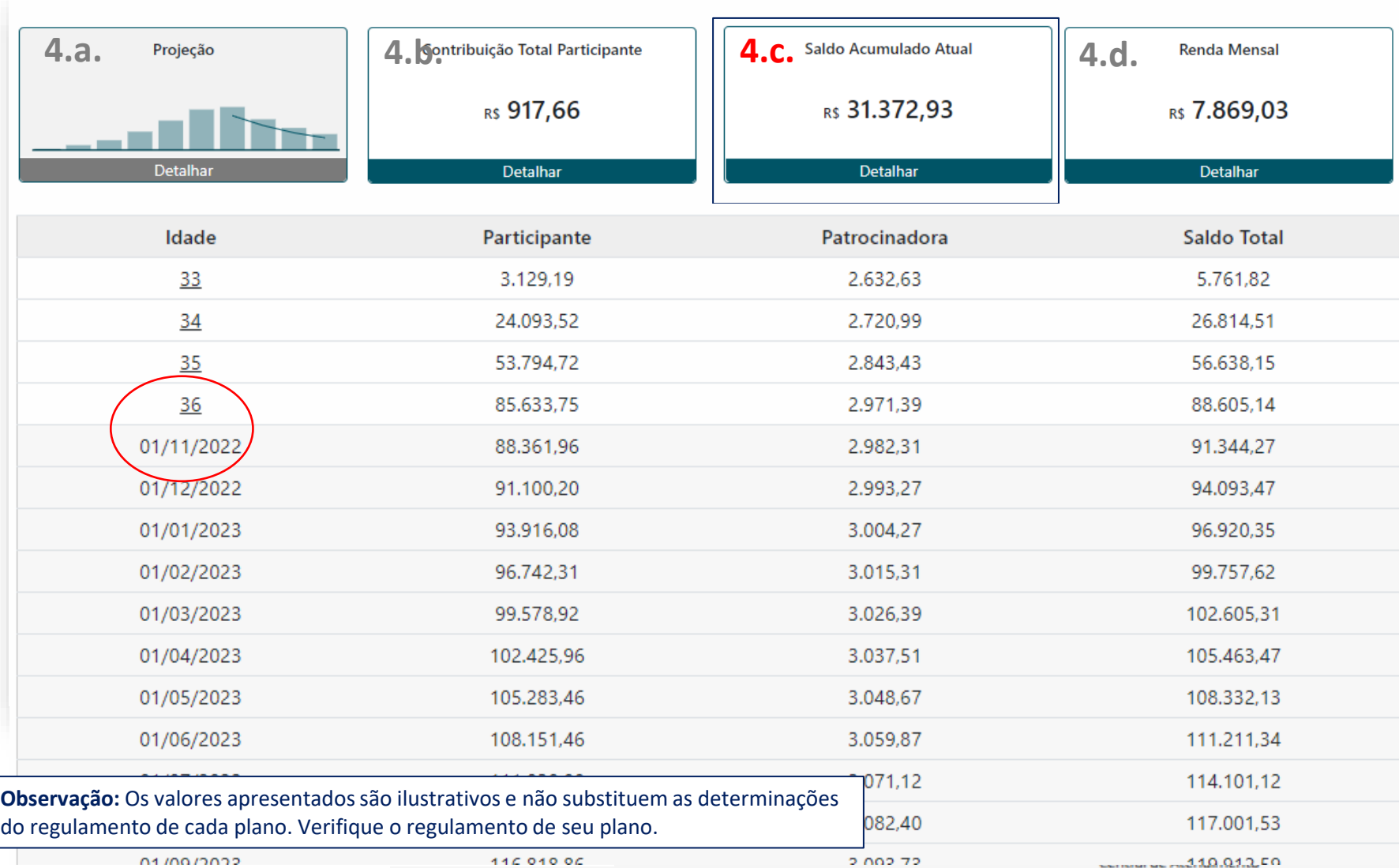

4.c. Evolução do saldo

Cada linha representa a sua idade (no mês de seu aniversário).

Caso queira ver a abertura mês a mês em determinado período, basta clicar no número correspondente na imagem e os meses serão mostrados. Caso você clique em imprimir, o

PDF vai considerar toda a tabela que está sendo mostrada na página.

Rua Hungria, 1.240 - ci 51 - 5º andar, Jardim Europa

Para capitais ou regiões metropolitanas: 11 4003 8826 . demais localidades: 0800 591 9272

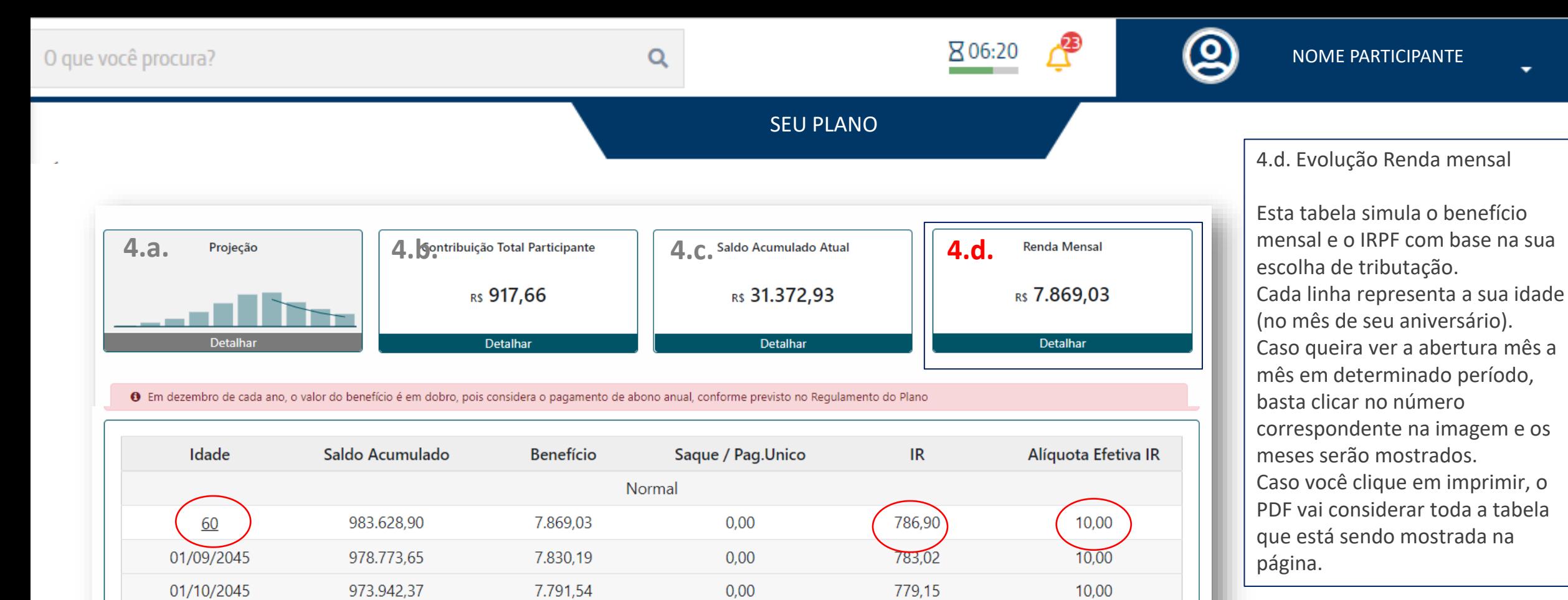

 $0.00$ 

 $0,00$ 

 $0.00$ 

 $0,00$ 

 $0.00$ 

 $0,00$ 

 $0.00$ 

775.31

1.542.96

761.48

757,72

753,98

750,26

742,87

Atenção! Para Planos com previsão de pagamento de Abono Anual, o valor aparece em dobro nos meses de dezembro.

Quem faz aniversário em dezembro, enxerga o valor da concessão em dobro no quadrante 4.d, mas, basta clicar no número do ano para ver o valor mês a mês. (Apenas planos com Abono Anual no Observação: Os valores apresentados são ilustrativos e não substituem as determinações de providente de 10,00 de providente de 10,00 de providente de 10,00 de providente de 10,00 de providente de 10,00 de providente de 10,

 $01/07/20M$ 

01/11/2045

01/12/2045

01/01/2046

01/02/2046

01/03/2046

01/04/2046

Rua Hungria, 1.240 - ci 51 - 5º andar, Jardim Europa

do regulamento de cada plano. Verifique o regulamento de seu plano.

969.134.94

964.351,24

951.852.51

947.154,11

942.478,90

937.826,78

 $02402722$  $7.20200$ 

7.614,82<br>7.577,23

7.539,83

7.502,61

7.753.08

15.429,62

 $720.24$  $10.00$ Para capitais ou regiões metropolitanas: 11 4003 8826 . demais localidades: 0800 591 9272

10.00

10,00

10.00

10,00

10,00

10,00

10,00

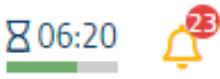

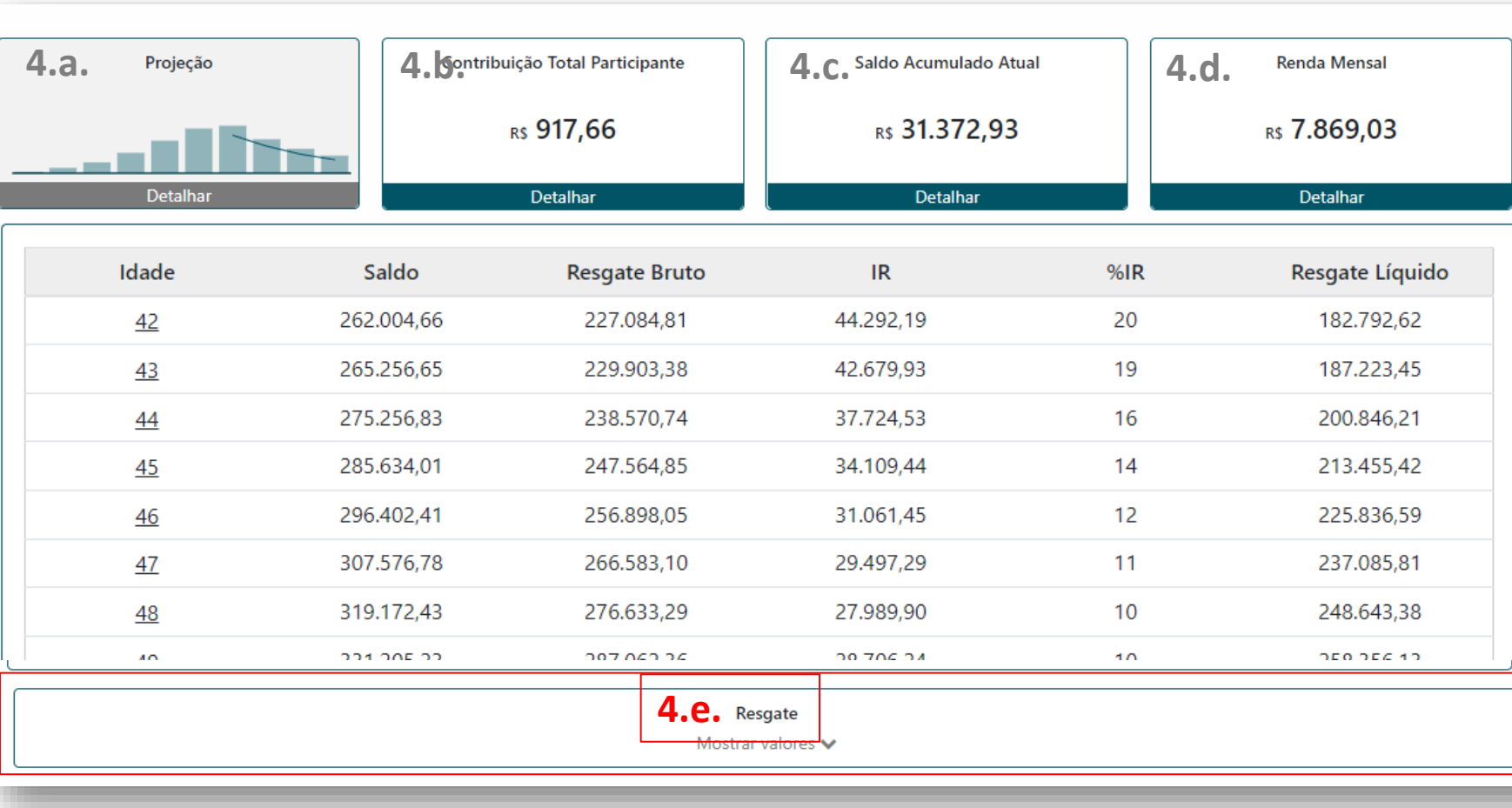

4.e. Simulação de Resgate

A tabela mostra a simulação de valores de resgate em caso de desligamento ao longo do tempo. Cada linha representa uma idade e mostra o resgate em caso de desligamento naquela idade específica.

É possível verificar também a alíquota de Imposto de Renda em cada momento.

Importante lembrar o valor do saldo composto por contribuições da patrocinadora é definido por uma tabela específica no regulamento com variação no percentual de direito, de acordo com o tempo de serviço creditado na data do desligamento.

Há outras opções no momento do desligamento, em que é possível permanecer no plano até completar a elegibilidade a um benefício e ter direito a 100% do saldo empresa (busque informações sobre autopatrocínio e BPD).

**Observação:** Os valores apresentados são ilustrativos e não substituem as determinações do regulamento de cada plano. Verifique o regulamento de seu plano.

Itajubá Fundo Multipatrocinado / 00.384.261/0001-52 Rua Hungria, 1.240 - ci 51 - 5º andar, Jardim Europa

### Central de Atendimento

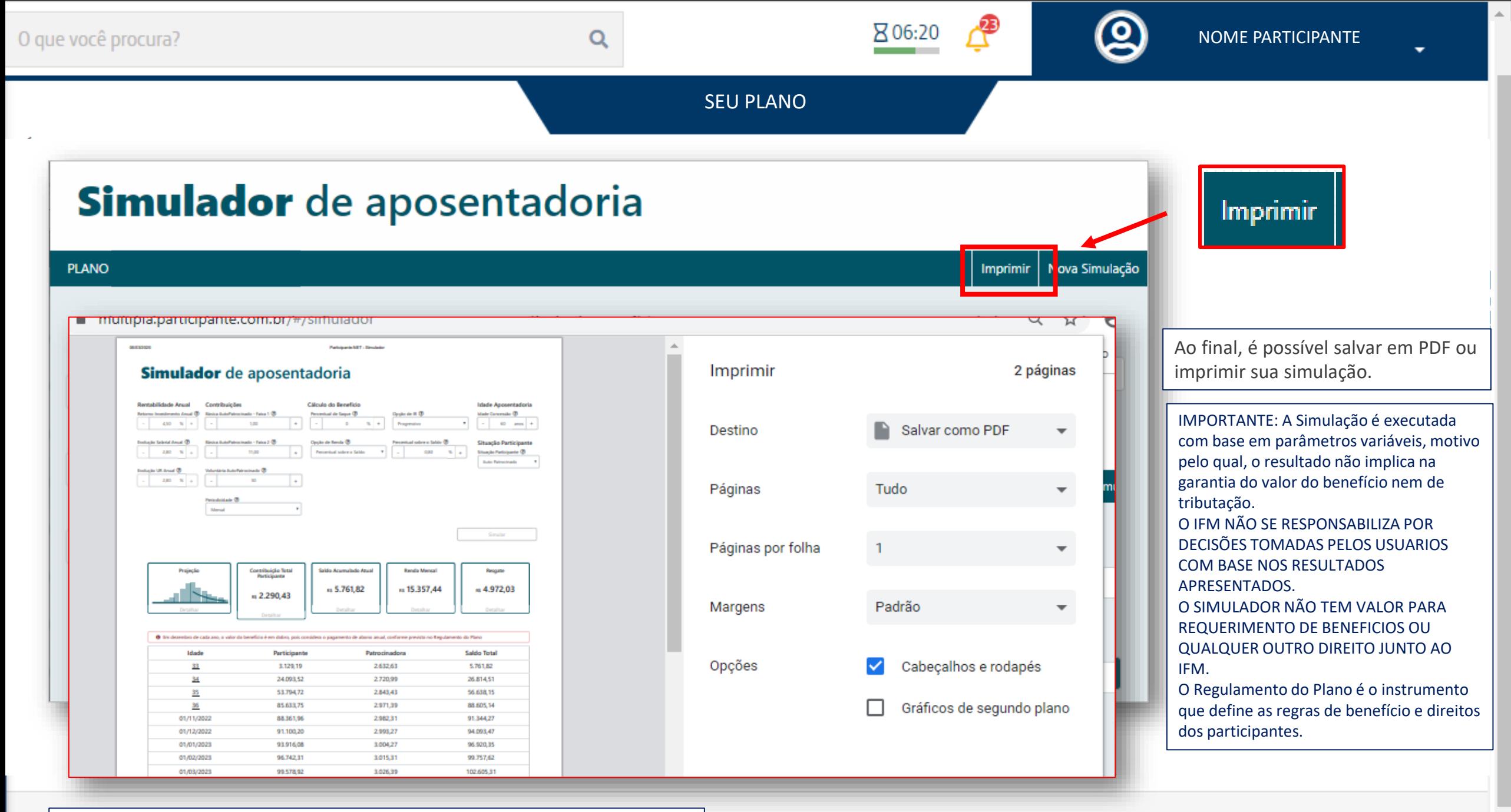

**Observação:** Os valores apresentados são ilustrativos e não substituem as determinações do regulamento de cada plano. Verifique o regulamento de seu plano.

### Central de Atendimento

Para capitais ou regiões metropolitanas: 11 4003 8826, demais localidades: 0800 591 9272